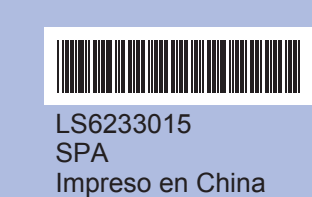

Antes de utilizar el equipo, lea esta Guía de configuración rápida para consultar los procedimientos correctos de configuración e instalación.

# Guía de configuración rápida **DCP-385C DCP-383C**

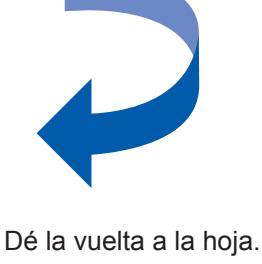

**DCP-387C** 

■ Si todas las líneas aparecen nítidas y visibles, pulse  $\boxed{\pm}$  (Sí) para finalizar la comprobación de calidad.

■ Si observa que faltan líneas cortas, pulse  $(N<sub>O</sub>)$  y siga los pasos que se indican en la pantalla LCD.

Mal

ennen

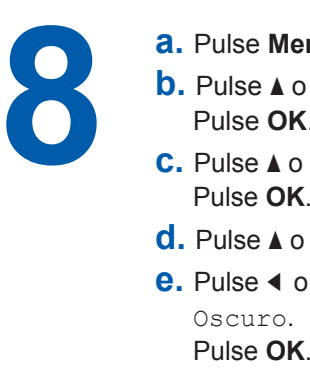

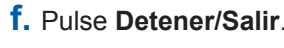

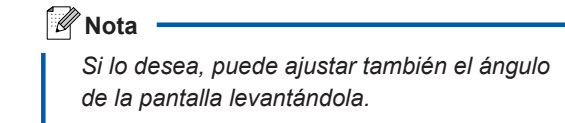

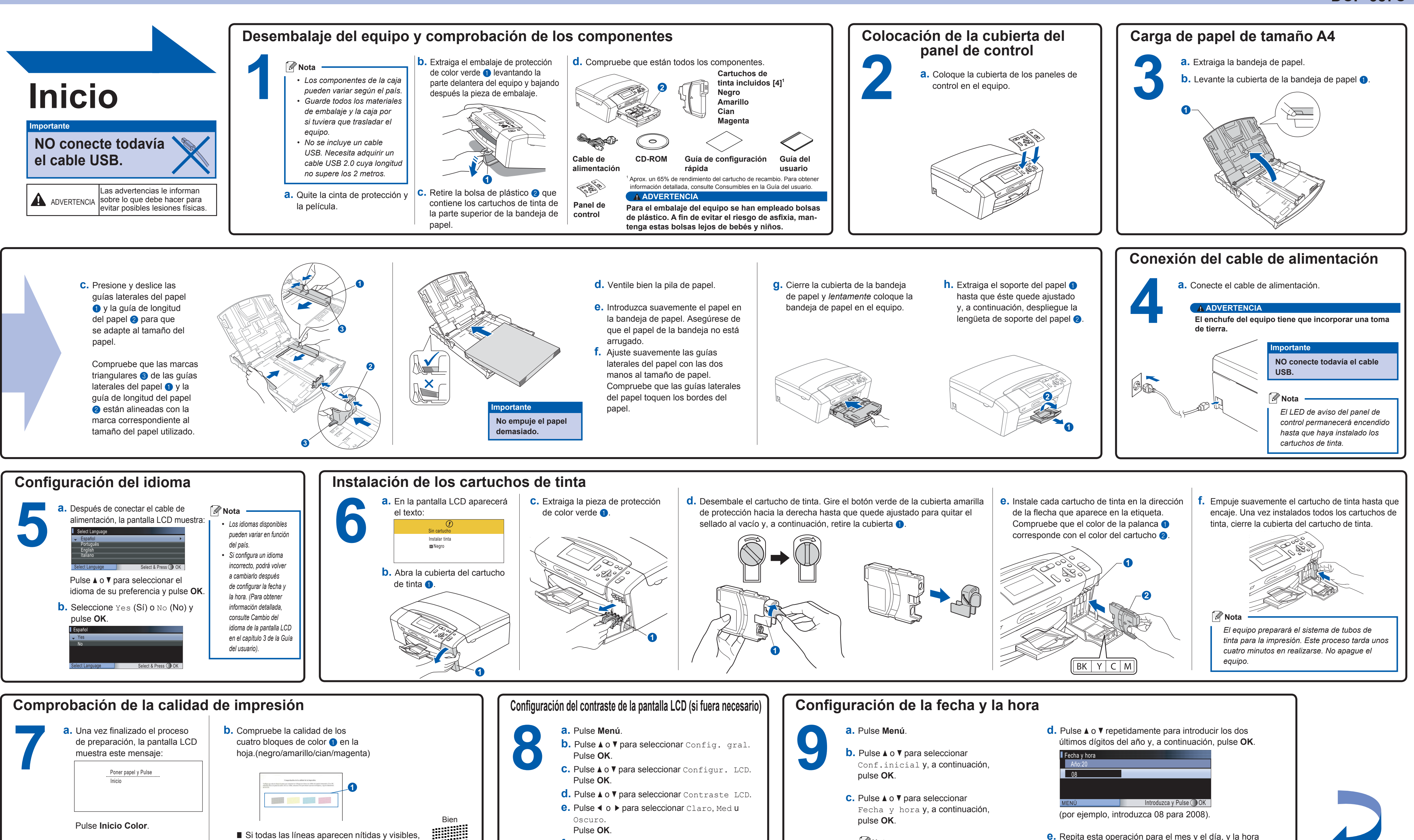

**Nota**

*Si comete un error y desea iniciar el proceso de nuevo, pulse Detener/Salir para volver al* 

*paso a.*

Pulse **Inicio Color**.

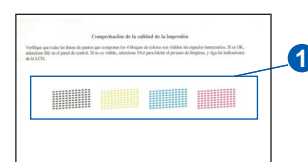

- **e.** Repita esta operación para el mes y el día, y la hora y los minutos en formato de 24 horas.
- **f.** Pulse **Detener/Salir**.

**¿Qué es Innobella™?**

Innobella™ es una gama de consumibles originales ofrecidos por<br>Brother. El nombre "Innobella™" procede de las palabras "Innovacion" y "Bella" y es una representacion de la tecnologia "innovadora" que le innobella y "Bella" y es una representación de la compuega mineral de la proporciona resultados de impresion "duraderos" y "bellos".

# brother

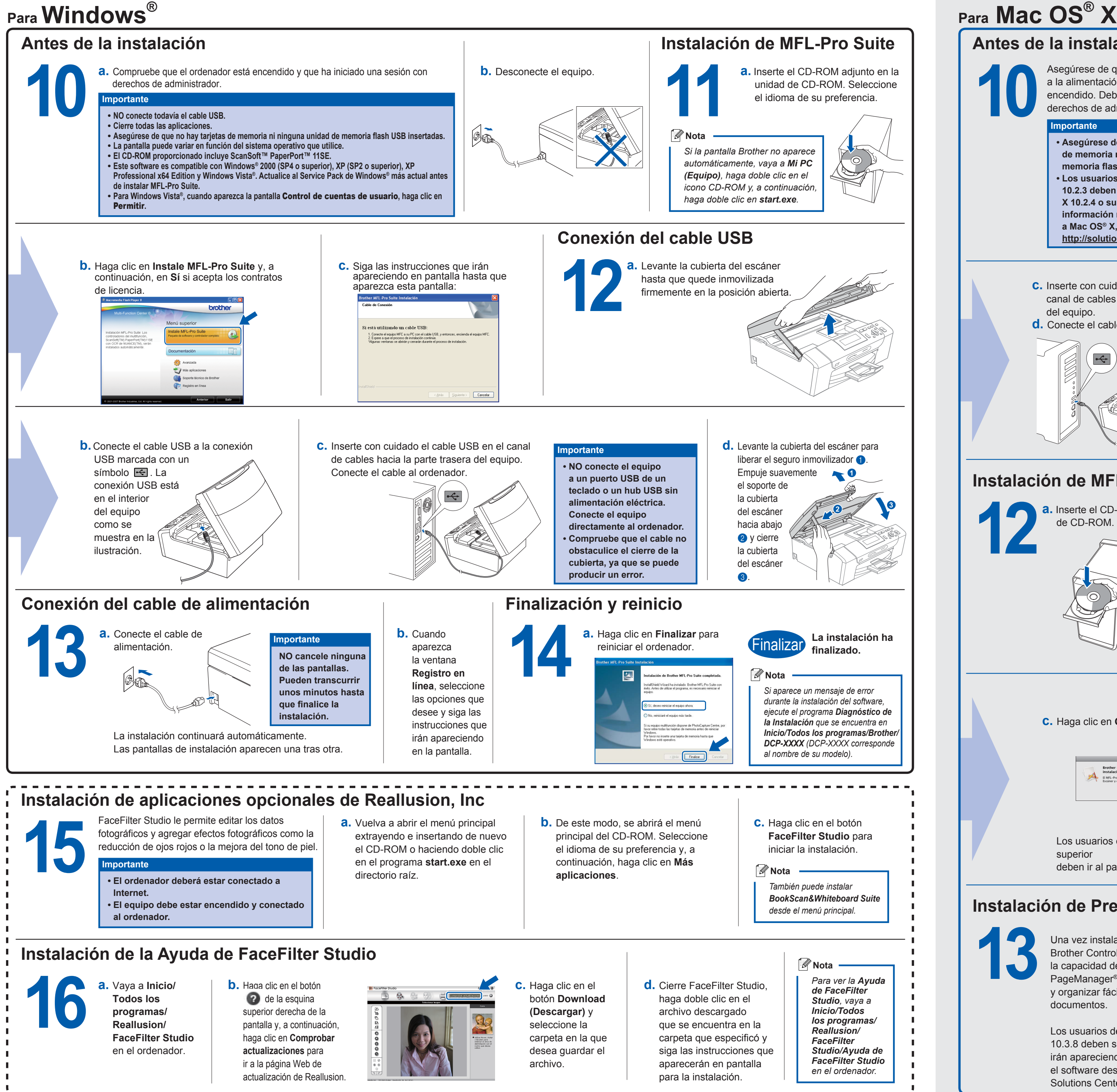

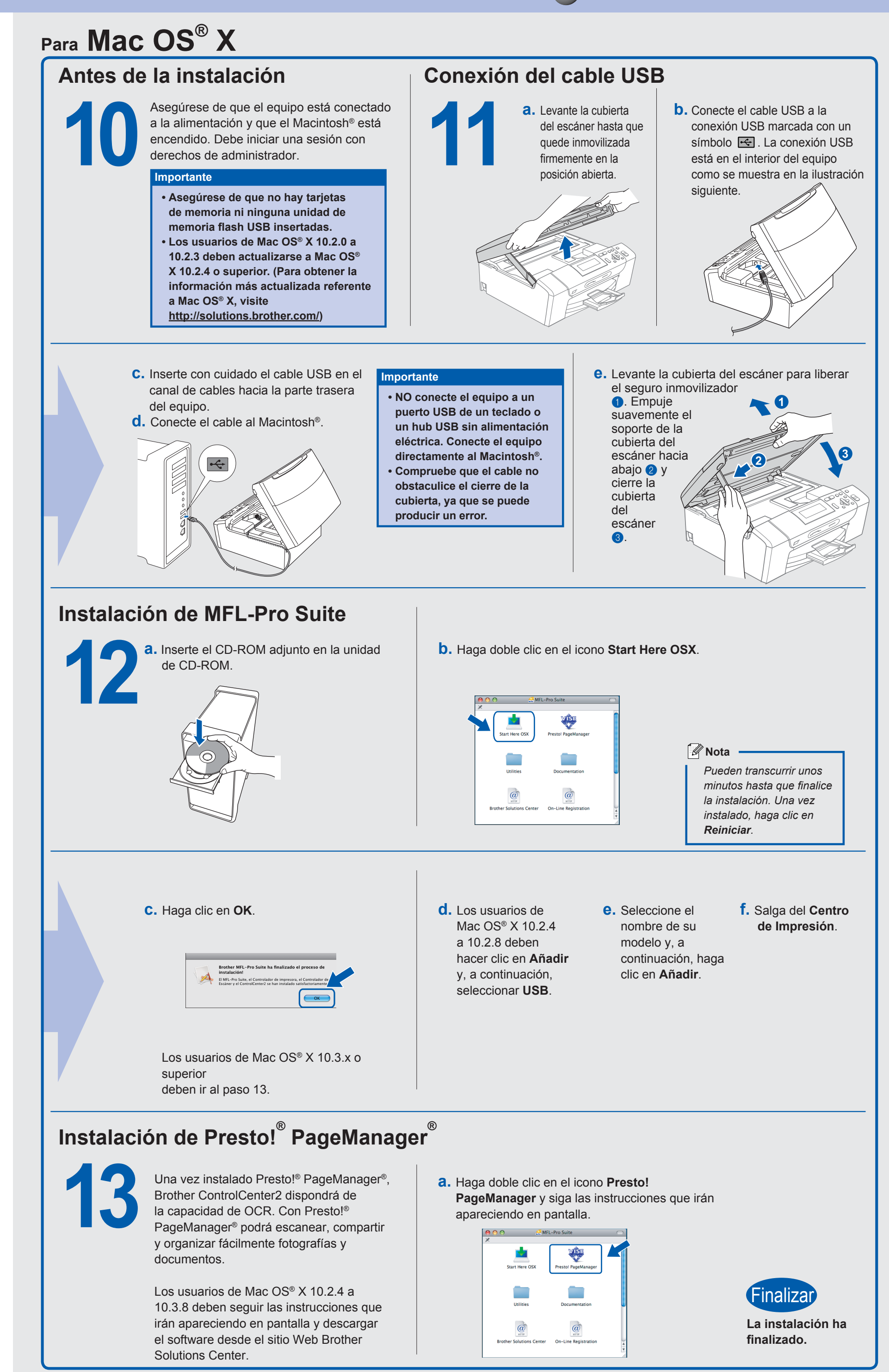

**3**